UFRJ - Universidade Federal do Rio de Janeiro

IM & NCE - Instituto de Matemática & Instituto Tércio Pacitti de Aplicações e Pesquisas Computacionais

PPGI - Programa de Pós-Graduação em Informática

Fundamentos de Modelagem

Relatório Final – Versão 2

### **Dados sobre Agrotóxicos: Informação para Ação**

Alan Freihof Tygel

**Professoras:** Maria Luiza M. Campos e Jonice Oliveira **Período:** 2012/1

# **Sumário**

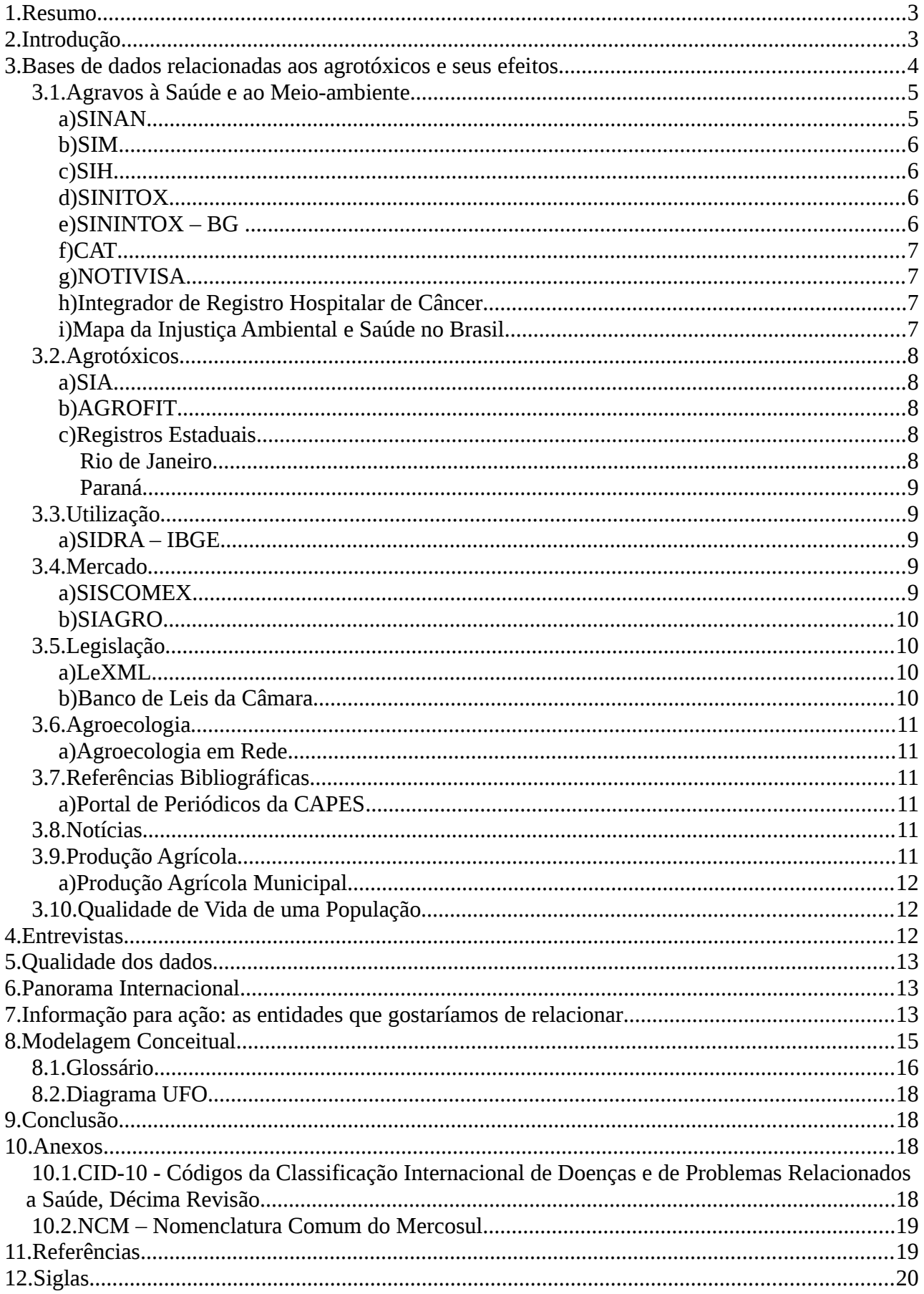

## <span id="page-2-0"></span> **1. Resumo**

Desde de 2008, o Brasil se tornou o maior consumidor de agrotóxicos do mundo. Este fato já vem sendo tratado como um problema de saúde pública, pois os efeitos deste abuso estão se tornando cada vez mais visíveis na saúde da população do campo, no meio ambiente e nos consumidores de produtos intoxicados.

O presente trabalho se desenvolve motivado pela pergunta: como utilizar os dados sobre agrotóxicos disponíveis em diversas bases de dados para gerar informações úteis no desencadeamento de ações visando frear os efeitos dos venenos agrícolas?

Diante disto, este relatório apresenta uma panorama sobre as bases de dados existentes que possuem alguma relação com agrotóxicos. Foi realizado um levantamento amplo, que engloba diversas facetas relacionadas aos venenos agrícolas: efeitos na saúde, efeitos no meio-ambiente, informações técnicas sobre as substâncias, produção e venda de agrotóxicos, utilização nos territórios, entre outros.

A partir da análise deste corpus, podemos concluir que existem diversas fontes de dados sobre o assunto, e que um trabalho de integração poderá ser muito útil na geração de novas informações. Desta forma, buscamos apontar caminhos na construção estruturas que sejam capazes de ligar as bases e prover uma recuperação de dados efetiva na construção de novos conhecimentos neste campo.

## <span id="page-2-1"></span> **2. Introdução**

Nos últimos quatro anos, o Brasil vem ocupando o lugar de maior consumidor de agrotóxicos no mundo. Os impactos à saúde pública são amplos porque atingem vastos territórios e envolvem diferentes grupos populacionais como trabalhadores em diversos ramos de atividades, moradores do entorno de fábricas e fazendas, além de todos nós que consumimos alimentos contaminados. Tais impactos são associados ao nosso atual modelo de desenvolvimento, voltado prioritariamente para a produção de bens primários para exportação. [3]

Diante deste cenário, diversos estudos científicos têm sido realizados com o objetivo de apontar as doenças que os agrotóxicos causam à população. No caso das intoxicações agudas, em que os efeitos aparecem poucas horas após a exposição aos agrotóxicos, os cientistas têm maior facilidade em relacionar as doenças diretamente ao agrotóxico.

A grande dificuldade têm sido comprovar cientificamente o nexo causal entre os agrotóxicos e doenças crônicas como câncer, má formação congênita e suicídio. Sobre este argumento, fabricantes de agrotóxicos e a parlamentares defensores dos agronegócio continuam incentivando o uso de venenos, com interesses no mercado que se põe acima da preservação da vida da população.

Para isso, utilizam o já gasto argumento da produção de alimentos, ignorando o fato de que o agronegócio brasileiro produz fundamentalmente *commodities* para exportação, enquanto a agricultura familiar é quem alimenta a mesa do brasileiro.[8] Além disso, é difícil de acreditar que a falta de alimentos seja o motivo pelo qual 923 milhões de pessoas hoje passavam fome no mundo após a crise de 2008.[9]

Uma das causas da dificuldade em comprovar o nexo causal repousa no fato de que as intoxicações crônicas demoram muitos anos para aparecer, e de fato estão associadas a mais um motivo.

Em primeiro lugar, é necessário reafirmar que quando se trata de casos de saúde pública, deveria prevalecer o princípio da precaução, ou seja, em caso de suspeita da associação de uma substância química com um tipo de doença grave, seu uso deveria ser interrompido até que se prove que tal substância é inofensiva.

Além disso, a ciência tem se valido de estudos epidemiológicos para apontar as evidências dos danos dos agrotóxicos à saúde. Estes estudos, no entanto, são custoso e demorados, pois devem acompanhar populações durante vários anos. O objetivo é mostrar que após uma determinada mudança nas condições ambientais, a taxa de ocorrência de uma certa doença se altera.

Um estudo realizado na região do Chaco, norte da Argentina, mostrou que triplicaram os casos de câncer em crianças, e quadruplicaram os nascimentos de bebês com má formação, justamente no período em que se intensificou a utilização de venenos na região. Em Venâncio Aires, RS, o índice de suicídio quase duplicou em 1995, atingindo a taxa de 37,22 por cada 100.000 habitantes. O município vive basicamente da produção de fumo, na qual são usadas altas doses de agrotóxicos organofosforados. [4]

Estudos epidemiológicos são fortemente dependentes de dados sobre as populações analisadas. Estes dados percorrem um longo caminho desde de a ocorrência real de uma intoxicação, passando pelo sistema de saúde pública, preenchimento de fichas, entrada nos sistemas e posterior recuperação por parte dos pesquisadores.

O objetivo deste trabalho é analisar as diversas bases de dados existentes relacionadas aos agrotóxicos e propor melhorias de forma a integrar as bases e permitir a geração de informação para que mais pesquisas relacionem o uso de agrotóxicos aos seus efeitos na saúde da população.

É importantes notar neste trabalho a diferença entre dados e informação. Daqui em diante, iremos nos referir a dados para qualificar o que existe dentro das bases, e como informação trataremos o conhecimento gerado as partir das bases e suas integrações. Esta informação será construída sempre no sentido da ação, seja em relação à divulgação para a sociedade, ou como subsídio para os órgão reguladores embasarem suas decisões.

## <span id="page-3-0"></span> **3. Bases de dados relacionadas aos agrotóxicos e seus efeitos**

Existe hoje disponível um grande número de bases de dados contendo informações relacionadas aos agrotóxicos e seus efeitos. Através de entrevistas com especialistas no tema (veja Seção [4.\)](#page-11-0), foram colhidas informações que levaram ao levantamento aqui apresentado. O estudo não é exaustivo, mas mostra uma panorama amplo em termos de dados sobre agrotóxicos.

Em [1], os autores analisaram 6 bases de dados oficiais relacionadas apenas aos agravos à saúde. À essas, foi acrescido o NOTIVISA, que ainda não está em operação plena, além das bases relacionados a outros temas.

O livro Agrotóxicos no Brasil: um guia para ação em defesa da vida [4] dedica uma seção aos Sistemas de Notificação de Intoxicações, também relacionados aos agravos à saúde. Ele aborda mais profundamente o SINAN, o SINITOX e o NOTIVSA, e também comenta o CAT, SIM SIH e SIAB.

Os formatos em que as bases estão disponíveis variam desde tabelas em formato *pdf* até formatos abertos como *csv*. Em alguns casos, os cruzamentos podem ser feitos diretamente pela Internet. Em outros, os sistemas estão fechados com senhas.

Os tipos de bases de dados também são bastante diversos. Neste artigo, definimos 7 categorias:

**Agravos à Saúde:** Bases de dados contendo ocorrências médicas em que pelo menos uma das causas está relacionada à agrotóxicos.

**Agrotóxicos:** Bases de dados contendo informações sobre produtos formulados, seus ingredientes ativos, as culturas, em que são usados, os efeitos adversos previstos, etc.

**Utilização:** Bases de dados que registram o uso de agrotóxicos, normalmente divididas por ano e região geográfica.

**Mercado:** Bases de dados que registram produção, comercialização e importação de agrotóxicos no Brasil.

**Legislação:** Bases de dados contendo legislações que regulam os agrotóxicos nos diversos âmbitos federais.

**Agroecologia:** Bases de dados que registram experiências de agroecologia que apresentam alternativas de produção de alimentos sem agrotóxicos.

**Referências Bibliográficas:** Bases de dados que registram trabalhos acadêmicos no campo dos agrotóxicos.

**Notícias:** Bases de dados de notícias jornalísticas relacionadas a agrotóxicos e seus efeitos na saúde.

**Agronegócio**: Bases de dados que mostrem a produção e produtividade do agronegócio, para que se possa relacionar culturas intensivas em venenos a alterações no perfil de doenças de uma população.

**Qualidade de vida de uma população:** Índices que procuram medir a qualidade de vida de populações, ponderando diversos aspectos como saúde, educação e renda.

## <span id="page-4-1"></span> *3.1.Agravos à Saúde e ao Meio-ambiente*

Segundo [4], os agravos à saúde causados por agrotóxicos são classificados principalmente em dois tipos: as intoxicações agudas e crônicas.

As intoxicações agudas são aquelas que ocorrem nas primeiras horas em que o paciente teve contato direto com altas doses da substância química, por curto período. Os sintomas mais comuns relacionados aos agrotóxicos são dor de cabeça, náuseas, vômitos, dificuldades respiratórias, fraqueza, confusão mental, convulsões, cólicas abdominais, tremores, entre outros .

Já as intoxicações crônicas são aquelas provocadas pelo acúmulo das substâncias no corpo, durante anos de exposição contínua aos venenos. Nesta categoria, costumam ser citados vários tipos de câncer, paralisias, perda de peso, fraqueza muscular, depressão, insônia, anemia, dermatites, alterações hormonais, problemas imunológicos, efeitos na reprodução (infertilidade, má-formação congênita, abortos), doenças do fígado e dos rins, doenças respiratórias, efeitos no desenvolvimento das crianças, entre outros.

A população afetada se concentra principalmente em áreas rurais. Os afetados pela exposição a altas doses de agrotóxicos podem ser trabalhadores rurais (contratados para trabalhar em grandes propriedades), camponeses e agricultores familiares (que têm o seu pequeno pedaço de terra). Além destes, podemos citar também os trabalhadores das indústrias de agrotóxicos e os técnicos que prestam assistência técnica rural.

Outro perfil bastante afetado, mas muitas vezes negligenciado, são os moradores de cidades onde grandes fazendeiros utilizam aviões agrícolas para aplicação dos agrotóxicos. Apenas uma parte do veneno aplicado atinge o alvo. A porção que não atinge é chamada de "deriva", ou seja, vai para o solo, os rios, e as cidades do entorno. Em municípios que possuem grande presença do agronegócio próximo à zona urbana, como Lucas do Rio Verde (MT), foi constatada a presença de agrotóxicos na água dos rios, no poço que abastece a escola e no leite materno.[6]

#### <span id="page-4-0"></span> **a) SINAN**

O Sistema de Informação de Agravos de Notificação - Sinan é alimentado, principalmente, pela notificação e investigação de casos de doenças e agravos que constam da lista nacional de doenças de notificação compulsória. Está ligado ao DataSUS.

**Endereço:** <http://dtr2004.saude.gov.br/sinanweb/>

#### **Formato disponível:** Tabulação pelo Site (Tabnet)

**Exemplo:** 2694 intoxicações por agrotóxico agrícola em 2009

#### <span id="page-5-3"></span> **b) SIM**

O SIM - Sistema de Informações sobre Mortalidade - oferece aos gestores de saúde, pesquisadores e entidades da sociedade informações da maior relevância para a definição de prioridades nos programas de prevenção e controle de doenças, a partir das declarações de óbito coletadas pelas Secretarias Estaduais de Saúde. A Base de Dados nacional gerada é administrada pelo CENEPI em cooperação com o DATASUS.

**Endereço:** http://tabnet.datasus.gov.br/cgi/sim/dados/indice.htm

**Formato disponível:** Banco de dados em formato próprio (BDF, TabWin)

#### <span id="page-5-2"></span> **c) SIH**

O SIH-SUS – Sistema de Informações Hospitalares do Sistema Único de Saúde, ligado ao DataSUS, contém informações que viabilizam efetuar o pagamento dos serviços hospitalares prestados pelo SUS, através da captação de dados em disquete das Autorizações de Internação Hospitalar - AIH - relativas a mais de 1.300.000 internações/mês.

Sendo o sistema que processa as AIHs, dispõe de informações sobre recursos destinados a cada hospital que integra a rede do SUS, as principais causas de internações no Brasil, a relação dos procedimentos mais frequentes realizados mensalmente em cada hospital, município e estado, a quantidade de leitos existentes para cada especialidade e o tempo médio de permanência do paciente no hospital.

**Endereço:** <http://www.datasus.gov.br/catalogo/sihsus.htm>

**Formato disponível:** TabNet, exportável para CSV e TabWin

**Exemplo:** 14 internações e 2 mortes de pessoas internadas em hospitais por "Envenenamento intox exposição substâncias nocivas", no ano de 2009

#### <span id="page-5-1"></span> **d) SINITOX**

O SINITOX – Sistema Nacional de Informações Tóxico-Farmacológicas, mantido pela Fiocruz, tem como principal atribuição coordenar a coleta, a compilação, a análise e a divulgação dos casos de intoxicação e envenenamento notificados no país. Os registros são realizados pela Rede Nacional de Centros de Informação e Assistência Toxicológica (Renaciat), composta por 35 unidades, localizadas em 19 estados brasileiros. Os resultados do trabalho são divulgados anualmente.

O SINITOX tem hoje a perspectiva de ser substituído pelo NotiVISA, um sistema mais robusto de notificação.

**Endereço:** [http://www.fiocruz.br/sinitox\\_novo/cgi/cgilua.exe/sys/start.htm?sid=349](http://www.fiocruz.br/sinitox_novo/cgi/cgilua.exe/sys/start.htm?sid=349)

**Formato disponível:** Tabelas em PDF

**Exemplo:** 5253 intoxicações por agrotóxico agrícola em 2009

#### <span id="page-5-0"></span> **e) SININTOX – BG**

O sistema é citado em [1], mas não foram encontrados informações sobre os dados.

## <span id="page-6-3"></span> **f) CAT**

A previdência social disponibiliza em seu Anuário Estatístico uma seção dedicada exclusivamente aos comunicados de acidente de trabalho – CAT. De acordo com a publicação. "As informações apresentadas nessa seção foram extraídas do Sistema Único de Benefícios – SUB e do Sistema de Comunicação de Acidente do Trabalho – CAT, desenvolvido pela DATAPREV para processar e armazenar as informações da CAT que são cadastradas nas Agências da Previdência Social ou pela Internet."

A publicação mostra os dados de acidente de trabalho por setor de atividade (CNAE) e por tipo de doença (CID-10). A partir da primeira, podemos inferir os efeitos dos agrotóxicos a partir dos acidentes na área agrícola, sem no entanto ter muita precisão. O recorte por tipo de doença seria mais significativo, não fosse o fato de que o relatório apresenta apenas as 50 doenças com mais ocorrências, o que não inclui os agravos relacionados a agrotóxicos.

Ainda assim, a esse banco de dados não deve ser dado muita importância. Para que haja notificação, o trabalhador deve ser assalariado, o que representa apenas uma pequena parte dos trabalhadores expostos aos agrotóxicos. Além disso, a notificação é uma atribuição do contratante, e em situações de fragilidade de direitos trabalhistas, a tendência é que essa notificação não ocorra. [4]

**Endereço:** http://www.previdencia.gov.br/conteudoDinamico.php?id=423

**Formato**: Tabelas em excel

**Exemplo:** Número de acidentes de trabalho por ano, tipo de trabalho e tipo de doença.

### <span id="page-6-2"></span> **g) NOTIVISA**

O NOTIVISA - Sistema Nacional de Notificações para a Vigilância Sanitária, é um sistema informatizado na plataforma web para receber as notificações de eventos adversos (EA) e queixas técnicas (QT) relacionados com os produtos sob vigilância sanitária, como os agrotóxicos.

No momento, o sistema está fora ar. Foi relatado que houve uma tentativa de colocá-lo em operação, no entanto a infra-estrutura não suportou a carga de acessos requisitada.

#### <span id="page-6-1"></span> **h) Integrador de Registro Hospitalar de Câncer**

O IntegradorRHC é um sistema Web desenvolvido pelo INCA para consolidação de dados hospitalares provenientes dos Registros Hospitalares de Câncer (RHC) de todo o Brasil. Os RHC se caracterizam em centros de coleta, armazenamento, processamento, análise e divulgação - de forma sistemática e continua - de informações de pacientes atendidos em uma unidade hospitalar, com diagnóstico confirmado de câncer. A informação produzida em um RHC reflete o desempenho do corpo clínico na assistência prestada ao paciente.

**Endereço:** <https://irhc.inca.gov.br/RHCNet/visualizaTabNetExterno.action>

**Formato:** TabWin e Tabulação Online

**Exemplo:** Ocorrências de câncer, segundo ocupação e ano da primeira consulta.

#### <span id="page-6-0"></span> **i) Mapa da Injustiça Ambiental e Saúde no Brasil**

Este Mapa de conflitos envolvendo injustiça ambiental e Saúde no Brasil é resultado de um projeto desenvolvido em conjunto pela Fiocruz e pela Fase, com o apoio do Departamento de Saúde Ambiental e Saúde do Trabalhador do Ministério da Saúde. Seu objetivo maior é, a partir de um mapeamento inicial, apoiar a luta de inúmeras populações e grupos atingidos/as em seus territórios por projetos e políticas baseadas numa visão de desenvolvimento considerada insustentável e prejudicial à saúde por tais populações, bem como movimentos sociais e ambientalistas parceiros.

#### **Endereço:** <http://www.conflitoambiental.icict.fiocruz.br/>

**Formato:** Consulta Web, com resultados em tabela e mapa. Cada resultado apresenta uma ficha descrevendo o caso, com alguns campos, como UF, Município, População Atingida, Impactos e Riscos Ambientais e Síntese do Conflito.

**Exemplo:** A busca pela palavra-chave agrotóxico revela 55 resultados. Entretanto, alguns deles apenas citam o termo, mas não tratam de agrotóxicos diretamente, com o caso "Radiação e extração de urânio ameaça cearenses e baianos".

### <span id="page-7-4"></span> *3.2.Agrotóxicos*

#### <span id="page-7-3"></span> **a) SIA**

O SIA - Sistema de Informações Sobre Agrotóxicos - é um sistema da ANVISA, instituído pelo art. 94 do Decreto 4.074, de 4 de janeiro de 2002 que atribuiu a ANVISA a competência para seu desenvolvimento. Tem como objetivo Manter uma fonte permanente e atualizada de informação sobre os produtos avaliados e registrados na ANVISA, IBAMA e MAPA, permitindo o livre acesso a todos os atores sociais interessados em dados e orientações técnicas dos produtos que atualmente possuem uso autorizado no Brasil.

O módulo (pós-registro) reúne um conjunto considerável de dados de mais de 1097 produtos formulados, 529 produtos técnicos e 440 ingredientes ativos (monografias). O SIA permite acesso a dados sobre os ingredientes ativos utilizados, marcas aprovadas, recomendações de uso, procedimentos de segurança para o agricultor, entre outros.

#### **Endereço:** <http://www4.anvisa.gov.br/agrosia/asp/default.asp>

Obs: Está fora do ar.

**Exemplo**: Segundo o SIA, atualmente existem 398 ingredientes ativos e 1.002 produtos formulados registrados no Brasil. (…) na mesma formulação, o produto com a maior concentração tem menor toxidade! [1]

#### <span id="page-7-2"></span> **b) AGROFIT**

O AGROFIT - Sistemas de Agrotóxicos Fitossanitários - é uma ferramenta de consulta ao público, composta por um banco de dados de todos os produtos agrotóxicos e afins registrados no Ministério da Agricultura, Pecuária e Abastecimento, com informações do Ministério da Saúde (ANVISA) e informações do Ministério do Meio Ambiente (IBAMA).

**Endereço:** [http://extranet.agricultura.gov.br/agrofit\\_cons/principal\\_agrofit\\_cons](http://extranet.agricultura.gov.br/agrofit_cons/principal_agrofit_cons)

#### **Formato disponível:** Consulta Online

**Exemplo:** Existem 49 produtos formulados cujo ingrediente ativo é o Glifosato. A classificação toxicológica varia de I (extremamente tóxico) a IV (pouco tóxico), enquanto a classificação ambiental varia entre II (Produto Muito Perigoso ao Meio Ambiente) e III (Produto Perigoso ao Meio Ambiente).

#### <span id="page-7-1"></span> **c) Registros Estaduais**

#### <span id="page-7-0"></span>*Rio de Janeiro*

Agrotóxico destinado a uso fitossanitário para ser utilizado no Estado do Rio de Janeiro deverá ser previamente cadastrado na Coordenadoria de Defesa Sanitária Vegetal da Secretaria de Estado de Agricultura, Pecuária, Pesca e Abastecimento (SEAPPA).

**Endereço:** [http://www.seaapi.rj.gov.br/links/agrotoxico.asp](http://www.seaapi.rj.gov.br/links/agrot%C3%B3xico.asp)

**Formato:** Tabela

#### <span id="page-8-4"></span>*Paraná*

Registro de agrotóxicos da SEAB - Secretaria da Agricultura e do Abastecimento do Paraná. O sistema permite busca por princípio ativo, marca, tipo de aplicação, praga, classe, cultura, registrante e classificação toxicológica.

**Endereço:** http://celepar07web.pr.gov.br/agrotoxicos/pesquisar.asp

**Formato:** Sistema WEB

### <span id="page-8-3"></span> *3.3.Utilização*

#### <span id="page-8-2"></span> **a) SIDRA – IBGE**

O Censo agropecuário de 2006, último divulgado, possui duas tabelas relacionadas a agrotóxicos:

Tabela 1008 - Número de estabelecimentos agropecuários com uso de agrotóxicos por tipo de equipamento utilizado na aplicação do agrotóxico, condição do produtor em relação às terras, nível de instrução da pessoa que dirige o estabelecimento, orientação técnica, uso de equipamentos de proteção e indicativo de pessoas intoxicadas.

Tabela 1009 - Número de estabelecimentos agropecuários com uso de agrotóxicos por tipo de equipamento utilizado na aplicação do agrotóxico, condição do produtor em relação às terras, nível de instrução da pessoa que dirige o estabelecimento, orientação técnica, uso de equipamentos de proteção e destino das embalagens.

A partir delas é possível inferir algumas informações sobre o uso de agrotóxicos no Brasil. Entretanto, a análise é prejudicada pois os dados se referem apenas à quantidade de propriedade que usam agrotóxico e onde houve intoxicação.

**Endereço:** [http://www.sidra.ibge.gov.br/bda/acervo/acervo2.asp?](http://www.sidra.ibge.gov.br/bda/acervo/acervo2.asp?ti=1&tf=99999&e=c&p=CA&v=2020&z=t&o=11) [ti=1&tf=99999&e=c&p=CA&v=2020&z=t&o=11](http://www.sidra.ibge.gov.br/bda/acervo/acervo2.asp?ti=1&tf=99999&e=c&p=CA&v=2020&z=t&o=11)

**Exemplo:** Em 2006, 1.376.210 propriedades rurais usavam agrotóxicos. Destas, 10.043 usavam aeronaves para aplicação (pulverização aérea). Do total de propriedades, 24.854 disseram ter havido intoxicação na área, a grande maioria (21.058) utilizando pulverizador costal.

O estado que mais declarou propriedades com intoxicação (5.668) foi o RS, que também é o estado com maior número de propriedades. Já o MS, maior utilizador de agrotóxicos do Brasil, declarou apenas 152 propriedades com intoxicações.

### <span id="page-8-1"></span> *3.4.Mercado*

#### <span id="page-8-0"></span> **a) SISCOMEX**

O Sistema Integrado de Comércio Exterior – SISCOMEX, instituído pelo Decreto nº 660, de 25 de setembro de 1992, é um sistema informatizado responsável por integrar as atividades de registro, acompanhamento e controle das operações de comércio exterior, através de um fluxo único e automatizado de informações. O SISCOMEX permite acompanhar tempestivamente a saída e o ingresso de mercadorias no país, uma vez que os órgãos de governo intervenientes no comércio

exterior podem, em diversos níveis de acesso, controlar e interferir no processamento de operações para uma melhor gestão de processos. Por intermédio do próprio Sistema, o exportador (ou o importador) trocam informações com os órgãos responsáveis pela autorização e fiscalização. [\(http://www.desenvolvimento.gov.br/siscomex/siscomex.html\)](http://www.desenvolvimento.gov.br/siscomex/siscomex.html)

O SISCOMEX utiliza a NCM (ver anexo 2).

**Endereço:** <http://www.receita.fazenda.gov.br/Aduana/ProdutosNCM/Default.htm>

**Formato:** Microsoft Access, separado por capítulo/mês/ano.

**Exemplo:** Foram importados U\$1.55 bilhões de produtos com o prefixo 38089 em novembro de 2009. Além de agrotóxicos, isso inclui desinfetantes e exclui a importação do ingredientes ativos diretamente.

### <span id="page-9-3"></span> **b) SIAGRO**

O Sistema de Monitoramento do Comércio e Uso de Agrotóxicos do Paraná – SIAGRO – vem sendo considerado um caso de sucesso em sistema deste tipo no Brasil. O sistema recebe como entrada a própria receita agronômica, e com isso é alimentado com uma grande riqueza de dados. Diversos estados no Brasil vêm estudando a possibilidade de implantar este sistema.

**Endereço:** <http://www.siagro.seab.pr.gov.br/siagro>

**Formato**: Sistema Web, protegido por senha. Não possível acessar.

## <span id="page-9-2"></span> *3.5.Legislação*

#### <span id="page-9-1"></span> **a) LeXML**

Trata-se de um portal especializado em informação jurídica e legislativa. Pretende-se reunir leis, decretos, acórdãos, súmulas, projetos de leis entre outros documentos das esferas federal, estadual e municipal dos Poderes Executivo, Legislativo e Judiciário de todo o Brasil: uma rede de informação legislativa e jurídica que pretende organizar, integrar e dar acesso às informações disponibilizadas nos diversos portais de órgãos do governo na Internet.

#### **Formato:** XML

**Endereço:** <http://www.lexml.gov.br/>

**Exemplo:** Para as buscas por agrotóxico, o sistema retorna 251 resultados. Para "defensivos agrícolas", encontramos 149 itens.

#### <span id="page-9-0"></span> **b) Banco de Leis da Câmara**

Através da página da Câmara na Internet, é possível realizar uma busca avançada nos bancos de dados de leis e projetos de lei.

**Format:** Acesso através do site da Câmara.

**Endereço:** <http://www.camara.gov.br/sileg/default.asp>

**Exemplo de Uso:** Apesar da lei 7802/1989, conhecida como lei dos Agrotóxicos, definir claramente o termo, uma busca no sistema pelo termo "agrotóxico" retorna apenas 31 termos, enquanto o termo "defensivo agrícola" retorna 61 resultados. Muitas dessas legislações têm como alvo a redução de impostos, como a 10.925/2004, que reduz o PIS/PASEP e COFINS a zero nas importações destes produtos.

## <span id="page-10-5"></span> *3.6.Agroecologia*

#### <span id="page-10-4"></span> **a) Agroecologia em Rede**

Agroecologia em Rede é um sistema de informações sobre iniciativas em Agroecologia. É composto por três bancos de dados interligados entre si: o Banco de Experiências, o Banco de Pesquisas e o Banco de Contatos (pessoais e institucionais). As consultas e os cadastros nos bancos de dados podem ser feitas livremente pelos visitantes do sistema.

#### **Endereço**: [http://www.agroecologiaemrede.org.br](http://www.agroecologiaemrede.org.br/)

#### **Formato:** Consulta pela Web

**Exemplo:** No Mato Grosso, estado que mais utiliza agrotóxicos no país, estão registradas apenas 3 das 716 experiência de agroecologia cadastradas no Brasil.

## <span id="page-10-3"></span> *3.7.Referências Bibliográficas*

### <span id="page-10-2"></span> **a) Portal de Periódicos da CAPES**

O Portal de Periódicos, da Coordenação de Aperfeiçoamento de Pessoal de Nível Superior (Capes), é uma biblioteca virtual que reúne e disponibiliza a instituições de ensino e pesquisa no Brasil o melhor da produção científica internacional. Ele conta com um acervo de mais de 30 mil títulos com texto completo, 130 bases referenciais, dez bases dedicadas exclusivamente a patentes, além de livros, enciclopédias e obras de referência, normas técnicas, estatísticas e conteúdo audiovisual.

**Endereço:** [http://www.periodicos.capes.gov.br](http://www.periodicos.capes.gov.br/)

#### **Formato:** Busca na Web

**Exemplo:** A busca por "agrotóxico" retorna 84 resultados. A partir da busca, a ferramenta retorna outras sugestões de termos, como, pesticides, pesticide, Saúde Do Trabalhador e Praguicidas, indicando que existe algum tipo de agrupamento de palavra-chaves estruturadas.

## <span id="page-10-1"></span> *3.8.Notícias*

Existem diversos site especializados em notícias relacionadas ao tema dos agrotóxicos. Os mais importantes possuem mecanismos de disponibilização de notícias através de RSS, o que pode possibilitar a utilização de notícias na geração de informação. Além disso, em alguns casos existe a tag "agrotóxicos", que pode ser usada como filtro. Selecionamos os sites mais importantes:

- pratoslimpos.org.br
- agroecologia.org.br
- contraosagrotóxicos.org
- mst.org.br [\(http://mst.org.br/taxonomy/term/551\)](http://mst.org.br/taxonomy/term/551)
- •<http://www.sindag.com.br/noticia.php>
- •<http://www.agrow.com/home/>
- •<http://souagro.com.br/>

## <span id="page-10-0"></span> *3.9.Produção Agrícola*

[Esta seção foi incluída por entendermos que o principal vetor da utilização de agrotóxicos no Brasil é o agronegócio, ou agrobusiness, termo utilizado para denominar a utilização da terra como

meio de produção na produção de mercadoria agrícolas, também chamadas *commodities*. Desta forma, entender como o agronegócio se comporta, o tamanho da produção, os principais tipos de mercadorias, e, principalmente, onde se localiza geograficamente, é de extrema importância para que possa entender os efeitos dos agrotóxicos nas populações e no meio-ambiente.]

### <span id="page-11-2"></span> **a) Produção Agrícola Municipal**

Apresenta um conjunto de arquivos com informações sobre área plantada, quantidade, rendimento médio e valor da produção, relativas a produtos de cultura temporária e permanente, tendo como unidade de coleta os municípios.

No IBGE a pesquisa foi iniciada em 1973 e sua periodicidade é anual. Os resultados são divulgados para Brasil, grande região, mesorregião, microrregião, unidade da federação e município.

Estão disponibilizados os dados de 1993 e 2002 a 2010.

**Endereço:** [ftp://ftp.ibge.gov.br/Producao\\_Agricola/Producao\\_Agricola\\_Municipal\\_%5Banual%5D/](ftp://ftp.ibge.gov.br/Producao_Agricola/Producao_Agricola_Municipal_%5Banual%5D/)

**Formato:** Tabelas excel

**Exemplo:** Produção de cada cultura por ano e por município.

### <span id="page-11-1"></span> *3.10. Qualidade de Vida de uma População*

O conceito de Desenvolvimento Humano parte do pressuposto de que para aferir o avanço na qualidade de vida de uma população é preciso ir além do viés puramente econômico e considerar três dimensões básicas do desenvolvimento humano: renda, saúde e educação. Esse conceito é a base do Índice de Desenvolvimento Humano (IDH) e do Relatório de Desenvolvimento Humano (RDH), publicado anualmente pelo PNUD.

**Endereço:** <http://www.pnud.org.br/IDH.aspx>.

**Formato:** Excel (fora do ar na tentativa de acesso). A tabela de IDHs do municípios brasileiros (ano 2000) está disponível na Wikipedia: [http://pt.wikipedia.org/wiki/Anexo:Lista\\_dos\\_munic](http://pt.wikipedia.org/wiki/Anexo:Lista_dos_munic%C3%ADpios_brasileiros_por_IDH) [%C3%ADpios\\_brasileiros\\_por\\_IDH](http://pt.wikipedia.org/wiki/Anexo:Lista_dos_munic%C3%ADpios_brasileiros_por_IDH)

**Exemplo de Uso:** O IDH é bastante utilizado como medida de desenvolvimento e bem estar da população. Entretanto, Lucas do Rio Verde, no Mato Grosso, sofre com a chuva de agrotóxicos, contaminação das águas, solo e leite materno [6], e ainda assim possui IDH acima de 0,8, considerado alto.

## <span id="page-11-0"></span> **4. Entrevistas**

Fernando Carneiro, professor do Dep. de Saúde Coletiva da UnB, relator da 1<sup>a</sup> parte do Dossiê da ABRASCO [3]

**Rafael Rodrigues**, geógrafo, membro da Campanha Contra os Agrotóxicos

**Vinícius Freitas**, técnico da EMPRAPA, dirigente do SINPAF e membro da Campanha Contra os Agrotóxicos

**Rosany Bochner**, estatística da Fiocruz, responsável pelo SINITOX

**Luiz Cláudio Meirelles**, agrônomo, Gerente-Geral de Toxicologia da Anvisa

**Fernanda Adães Britto**, enfermeira, residente em saúde coletivo no HU da UFRJ, onde opera os sistemas de notificação.

## <span id="page-12-2"></span> **5. Qualidade dos dados**

Nas entrevistas realizadas pode-se ter uma ideia dos problemas relacionados às bases de dados, sobretudo aquelas ligadas ao sistema de saúde. O fato de termos um Sistema Único de Saúde universal, mesmo com todos o seus problemas, nos garante ao menos que existe uma infra-estrutura nacional de coleta de dados, que tem potencial para notificar qualquer caso de agravo à saúde provocado por agrotóxicos no Brasil.

Entretanto, sabemos que o SUS possui diversas limitações. Abaixo listamos alguns dos problemas relatados pelos entrevistados:

- O trabalhador pode encarar uma tontura, dor de cabeça ou enjoo, sintomas comuns de intoxicação, como problemas simples, e não procura o sistema de saúde.
- Ainda que o trabalhador rural queira ser atendido, é muito provável que o posto de atendimento seja distante, e que haja dificuldades de se chegar ao local.
- Ainda que o trabalhador chegue ao local, é possível que os profissionais de saúde não tenham formação que permita diagnosticar uma intoxicação aguda por agrotóxico, e mais difícil ainda, uma intoxicação crônica.
- Em relação ao SINAN, as fichas de atendimento são preenchidas em papel no hospital em que paciente chega. De lá, é enviada uma xérox desta ficha à Secretaria de Saúde do Município, que tem a atribuição de irrigar o sistema. Neste processo, pode ocorrer falha no preenchimento, falha na digitação, e ainda pode ocorrer duplicidade, caso o paciente procure outra unidade de saúde.
- Foram relatados casos [4] em que o trabalhador intoxicado chegou à unidade de saúde acompanhado por funcionários das empresas, que disserem se tratar apenas de uma dor de cabeça. Há inclusive pressão sobre os médicos para que não se registre a intoxicação por agrotóxico.
- A responsabilidade pelo envio dos dados ao SINAN é dos municípios. Com isso, já houve pelo menos um caso relatado em que o município, após ser alertado sobre o alto índice de intoxicações, retirou os dados do sistema. Este episódio deu início ao trabalho do Núcleo Tramas no Ceará, sistematizado em [5].

Em relação aos dados sobre o mercado, os problemas recaem principalmente sobre os agrotóxicos contrabandeados e falsificados. A polícia federal frequentemente realiza operações de apreensão destes produtos, o que nos leva a crer que exista grande quantidade deles em circulação. Nestes casos, ainda há um risco adicional por serem frequentemente agrotóxicos já banidos no Brasil.

## <span id="page-12-1"></span> **6. Panorama Internacional**

[A ser construído na próxima versão]

## <span id="page-12-0"></span> **7. Informação para ação: as entidades que gostaríamos de relacionar**

Diante do levantamento apresentado, podemos ver que existe um enorme campo de trabalho no sentido de integração das bases. A riqueza contida em cada base pode fornecer informações muito importantes no sentido de informar a população sobre os reais riscos que corremos na utilização dos venenos agrícolas.

Este trabalho se limita a utilizar os dados já colhidos pelos diversos sistemas. Cada um possui sua

metodologia e suas limitações, como aquelas colocadas na seção [5.](#page-12-2) Mesmo assim, este trabalho se justifica na medida em que, mesmo sem podermos fazer afirmações categóricas diante da fragilidade de alguns dados, as informações são capazes de alertar para situações que podem ser posteriormente estudadas com maior rigor.

De acordo com as entrevistas que realizadas, existem alguns tipos de informações que seriam de grande valia para estudos.

O ingrediente ativo de um agrotóxico é a substância química sintética que é responsável pelo efeito do produto. Quando analisamos os efeitos dos agrotóxicos na saúde e meio-ambiente, faz mais sentido analisarmos a partir de cada ingrediente ativo, pois os efeitos são bastante distintos. Desta forma, chegamos ao primeiro modelo de relacionamento entre entidades, apresentado na [Figura 1,](#page-13-1) a partir do ponto de vista do ingrediente ativo.

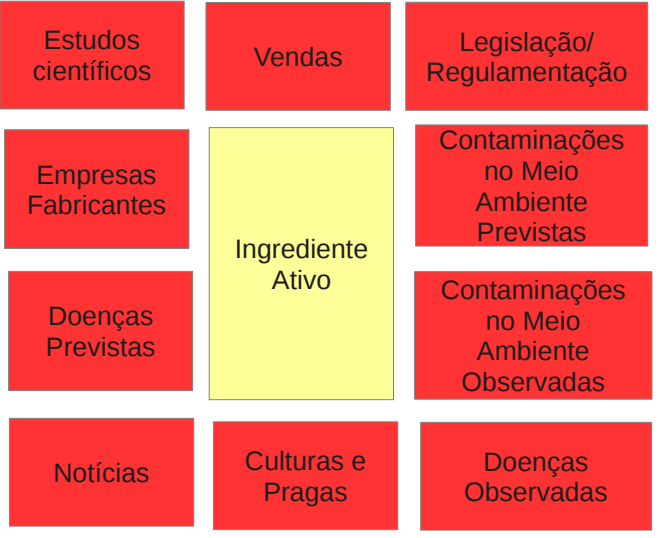

<span id="page-13-1"></span>*Figura 1: Relacionamentos desejado entre entidades, a partir do Ingrediente Ativo*

Outro tipo de relacionamento citado durante as entrevistas é mostrado na Figura [2.](#page-13-0) Este relacionamento é feito do ponto de vista do território, e tem como objetivo sugerir alterações nos padrões de uma comunidades a partir de alterações no padrão de desenvolvimento do local. Existem diversos estudos que mostram este tipo de relacionamento, como os apresentados em [4], páginas 52 a 56.

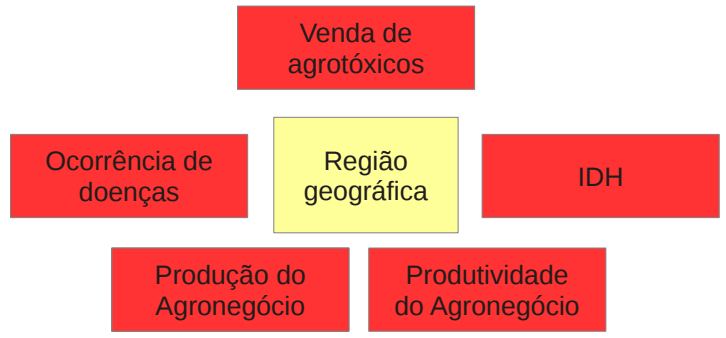

<span id="page-13-0"></span>*Figura 2: Relacionamento desejado entre uma região geográfica e suas mudanças estruturais no padrão de desenvolvimento e de doenças*

Este relacionamento é mais vantajoso do ponto de vista prático em relação ao anterior. Como não depende de dados de saúde ligados diretamente aos agrotóxicos, grande parte dos problemas relatados na Seção [5](#page-12-2) é resolvido. Além disso, dados sobre o agronegócio são mais facilmente encontrados, e possuem confiabilidade mais alta. O maior problema neste caso são os dados de venda de agrotóxico, que ainda ficam restritos às secretarias estaduais. Entretanto, com a nova lei de acesso à informação (12.527/2011), existe uma boa perspectiva de que estes dados sejam disponibilizados.

Os dados sobre uso de agrotóxicos disponibilizados pelo IBGE possuem uma fragilidade. Os dados se referem apenas à quantidade de propriedades que utiliza agrotóxicos, e à quantidade de propriedades em que houve intoxicação. Isso leva à distorções, como por exemplo o fato de o estado do Mato Grosso ocupar apenas a 16a posição no ranking de utilizadores de venenos. Este fato pode ser corrigido ao ponderarmos este dado com o tamanho médio das propriedades. Neste caso, vemos que o MT sobe para a terceira posição.

Esta aproximação também possui incerteza grande, pois é bastante provável que as áreas que utilizam agrotóxicos sejam maiores do que a áreas que não utilizam. Entretanto, por ora é o que podemos ter.

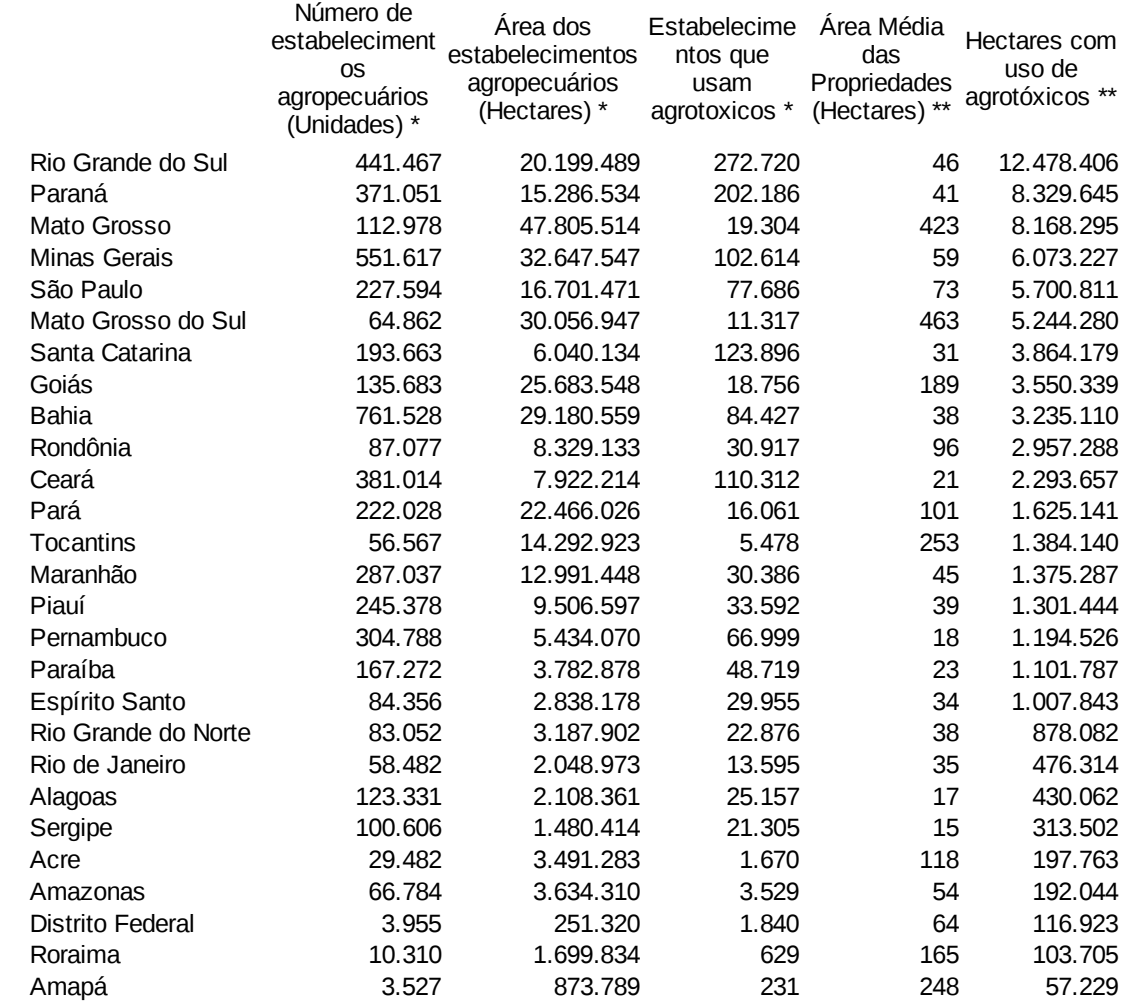

*Tabela 1: Área com utilização de agrotóxicos no Brasil. \* Fonte: IBGE 2006. \*\* Fonte: Elaboração do Autor*

## <span id="page-14-0"></span> **8. Modelagem Conceitual**

A partir dos modelos apresentados nas Figuras [1](#page-13-1) e [2,](#page-13-0) é possível construir um modelo conceitual que nos permitirá estabelecer as ligações entre as bases. Com isso, espera-se criar um arcabouço com vistas à unificação dos dados sobre agrotóxicos.

Entretanto, podemos perceber a partir das bases de dados expostas acima, que o domínio dos agrotóxicos é demasiadamente complexo para ser modelado de uma só vez.

Por isso, começaremos pelo modelo das informações sobre os agrotóxicos. Para isso, usaremos o modelo apresentado no sistema AGROFIT (Seção [3.2. b\)\)](#page-7-2). Abaixo, o modelo conceitual e o glossário associado.

### <span id="page-15-0"></span> *8.1.Glossário*

Este glossário contém apenas as definições mais importantes para a compreensão do diagrama apresentado a seguir.

**Produto Formulado:** Usado como sinônimo de agrotóxicos. São produtos químicos fabricados com objetivo de uso na agricultura, principalmente para o controle de plantas, insetos, fungos que possam prejudicar uma plantação. O produto formulado é a forma final do agrotóxico, pronto para aplicação na lavoura.

**Precauções de Uso:** Recomendações contidas na bula do produto formulado, orientando sobre como proceder para minizar os casos de intoxição à saúde e dano ao meio-ambiente.

**Classe Toxicológica:** A toxicidade dos produtos formulados é expressa em termos do valor da dose média letal (DL50), por via oral, representada por miligramas do produto tóxico por quilo de peso vivo, necessários para matar 50% de ratos e outros animais testes.

Assim, para fins de prescrição das medidas de segurança contra riscos para a saúde humana, os produtos são enquadrados em função do DL50 em 4 classes:

I - Extremamente tóxicos (DL50 < 50 mg/kg de peso vivo)

II - Muito tóxicos (DL50 – 50 a 500 mg/kg de peso vivo)

III - Moderadamente tóxicos (DL50 – 500 a 5000 mg/kg de peso vivo)

IV - Pouco tóxicos (DL50 > 5000 mg/kg de peso vivo)

**Classe Ambiental:** A Portaria Normativa IBAMA N° 84, de 15 de outubro de 1996, no seu Art. 3° classifica os agrotóxicos quanto ao potencial de periculosidade ambiental baseando-se nos parâmetros bioacumulação, persistência, transporte, toxicidade a diversos organismos, potencial mutagênico, teratogênico, carcinogênico, obedecendo a seguinte graduação:

Classe I - Produto Altamente Perigoso

Classe II - Produto Muito Perigoso

Classe III - Produto Perigoso

Classe IV - Produto Pouco Perigoso

**Registro:** Número de Registro do Produto Formulado no Brasil. O número é expedido pelo MAPA, mas a decisão de registrar passa também pela ANVISA/MS e IBAMA/MMA.

**Marca Comercial:** A marca do produto formulado, estampada no rótulo.

**Titular do Registro:** Empresa Responsável pelo registro do produto formulado.

**Aplicação Aérea:** É a pulverização do produto formulado por aeronaves agrícolas. É a forma mais prejudicial ao ambiente, pois grande parte do produto não atinge o alvo. A chamada "deriva" contamina rios, nascentes, comunidades e, em alguns casos, cidades inteiras.[6]

**Pulverizador Costal:** Aparelho para aplicação de produtos formulados. Consiste numa bomba, contendo o produto, uma mangueira e um bombeador. É a forma que mais contamina o aplicador, pois o contato com o agrotóxico é direto.

**Ingrediente Ativo:** É a molécula principal do Produto Formulado. O ingrediente ativo é responsável pela ação do agrotóxico, e também pelos danos à saúde e ao meio-ambiente que causa.

**Grupo Químico:** Grupo Químico do Ingrediente Ativo, por exemplo organoclorados e

organofosforados. Esta informação é importante, pois várias características dos ingredientes ativos são comuns a todos do mesmo grupo químico.

**Número ANVISA:** É o registro do Ingrediente Ativo na ANVISA. Caso haja suspeita de que algum ingrediente ativo causa danos à saúde, ele pode ser reavaliado e banido, de modo que todos os produtos com ingrediente ativo de mesmo Número ANVISA devem ser retirados do mercado.

**Modalidade de Emprego:** É um campo de registro do ingrediente ativo, onde são descritas, de forma textual, diversas informações importantes, como LMR e Intervalo de Segurança.

**LMR:** Limite Máximo de Resíduos. É quantidade máxima permitida de resíduos de um ingrediente ativo em um produto comercializado. Mesmo com diversas controvérsias em sua determinação, este limite é frequentemente ultrapassado, como mostrado em [7].

**Intervalo de Segurança:** É o perído mínimo de tempo entre a útilma aplicação de produto formulado e a colheita. Caso este período não seja respeitado, o risco de contaminação aumenta.

#### $-$ -kind $\sim$ Produto Formulado cckind>>  $\epsilon$ kind>>  $\epsilon$ kind>> cckind>> cckind>> cckind>> *cckind>>* Precauções Ingrediente Titular do Marca Classe Aplicação Registro de Uso Ativo Comercial Registro J *cckind>>* cckindss <<kind>> <<role>> Grupo Meio **Seriadus** Saúde Aérea Ambiente Ouímico Toxicológica <<kind>> *ccroless* Número <<kind>> Semente **ANVISA Ambienta** <<kind>> <<mixin>> Modalidade de Emprego Terrestre <<role>> Pulverizador Costal <<role>> Pivô Centra <role>> Trator

## <span id="page-16-1"></span> *8.2.Diagrama UFO*

## <span id="page-16-0"></span> **9. Conclusão**

Este relatório teve como objetivo apontar caminhos motivados pelo problema: como gerar informações a partir dos dados sobre agrotóxicos disponíveis. Para isso, foi realizado um levantamento das bases de dados existentes, e foram feitas algumas considerações acerca de um modelo conceitual geral que pudesse permitir o uso das bases de forma conjunta.

A primeira conclusão a que chegamos é de que ainda existe bastante campo para se avançar, tanto no levantamento das bases, quanto na investigação de modelos gerais. Por isso, este relatório será considerado como "Versão 1", e será complementado com informações posteriores.

Além disso, pôde-se perceber o quão complexo é este domínio. A diversidade de dados é imensa,

assim como são frágeis muitas das informações disponíveis. Diante disto, é necessário refletir o real ganho que a construção de uma ontologia dos agrotóxicos pode trazer.

Por outro lado, nas entrevistas com pesquisadores da área de agrotóxicos, o tema da construção de um "lugar" onde se tenha acesso aos dados disponíveis é latente. Portanto, um trabalho que possa reunir as bases e permitir o acesso a elas será de grande importância neste campo.

## <span id="page-17-2"></span> **10. Anexos**

### <span id="page-17-1"></span> *10.1. CID-10 - Códigos da Classificação Internacional de Doenças e de Problemas Relacionados a Saúde, Décima Revisão*

- **Capítulo XIX: Lesões, envenenamento e algumas outras consequências de causas externas (S00-T98)**
	- *Efeitos tóxicos de substâncias de origem predominantemente não-medicinal T51-T65* **Efeito tóxico de pesticidas – T60**
- **Capítulo XX: Causas externas de morbidade e de mortalidade (V01-Y98)**
	- *Envenenamento [intoxicação] acidental por e exposição à substâncias nocivas X40- X49*
		- **Envenenamento** [intoxicação] acidental por e exposição a pesticidas  $X48$
	- *Lesões autoprovocadas intencionalmente X60-X84*
		- Auto-intoxicação por e exposição, intencional, a pesticidas  $X68$
	- *Agressões X85-Y09*
		- **•** Agressão por pesticidas  $-$  X87
	- *Eventos (fatos) cuja intenção é indeterminada Y10-Y34*
		- Envenenamento [intoxicação] por e exposição a pesticidas, intenção não determinada – Y18

## <span id="page-17-0"></span> *10.2. NCM – Nomenclatura Comum do Mercosul*

A Nomenclatura Comum do Mercosul (NCM) é uma convenção de categorização de mercadorias adotada desde 1995 pelo Uruguai, Paraguai, Brasil e Argentina e que toma por base o Sistema Harmonizado (SH). Este sistema de nomenclatura foi criado a fim de melhorar e facilitar o crescimento do comércio internacional, facilitando também a criação e comparação de estatísticas.

O Siscomex utiliza a NCM. Os agrotóxicos se encontram no Capítulo 38, como produtos formulados, ou como princípios ativos no Capítulo 29 (produtos químicos orgânicos). A estrutura do Capítulo 38 coloca os agrotóxicos na categoria outros, separados por função.

 3808 - Inseticidas, rodenticidas, fungicidas, herbicidas, inibidores de germinação e reguladores de crescimento para plantas, desinfetantes e produtos semelhantes, apresentados em formas ou embalagens para venda a retalho ou como preparações ou ainda sob a forma de artigos, tais como fitas, mechas e velas sulfuradas e papel mata-moscas.

38089 - Outros:

380891 - Inseticidas

380892 - Fungicidas

 380893 - Herbicidas, inibidores de germinação e reguladores de crescimento para plantas

 380894 - Desinfetantes 380899 – Outros

Retirado de:<http://www.brasilglobalnet.gov.br/classificacaoncm/pesquisa/frmPesqNCM.aspx>

## <span id="page-18-1"></span> **11. Referências**

[1] Neice Müller Xavier Faria; Anaclaudia Gastal Fassa; Luiz Augusto Facchini, **Intoxicação por agrotóxicos no Brasil: os sistemas oficiais de informação e desafios para realização de estudos epidemiológicos**. Disponível em: [http://www.scielo.br/scielo.php?script=sci\\_arttext&pid=s1413-](http://www.scielo.br/scielo.php?script=sci_arttext&pid=s1413-81232007000100008&lng=pt&nrm=iso&tlng=pt) [81232007000100008&lng=pt&nrm=iso&tlng=pt](http://www.scielo.br/scielo.php?script=sci_arttext&pid=s1413-81232007000100008&lng=pt&nrm=iso&tlng=pt)

[2] Larissa Mies Bombardi, **Intoxicação e morte por agrotóxicos no Brasil: a nova versão do capitalismo oligopolizado.**

[3] Associação Brasileira de Saúde Coletiva, **Dossiê Abrasco: Um alerta sobre os impactos dos Agrotóxicos na Saúde: Parte 1 - Agrotóxicos, Segurança Alimentar e Saúde.** Grupo Inter GTs de Diálogos e Convergências da ABRASCO, Comissão Executiva do Dossiê

[4] Flávia Londres, **Agrotóxicos no Brasil: um guia para ação em defesa da vida.** AS-PTA – Assessoria e Serviços a Projetos em Agricultura Alternativa. Rio de Janeiro, 2011.

[5] Rigotto R. M. (Org.). A**grotóxicos, trabalho e saúde: vulnerabilidade e resistência no contexto da modernização agrícola no Baixo Jaguaribe/CE**. Fortaleza: UFC; 2011.

[6] Pignati, W. A. . **Acidente rural ampliado**

[7] ANVISA, Gerência Geral de Toxicologia. **Programa de Análise de Resíduos de Agrotóxicos em Alimentos (PARA), Relatório de Atividades de 2010**. Brasília, 2011.

[8] IBGE, Censo Agropecuário de 2006

[9] FAO, **Food Outlook – Global Market Analysis.** November, 2008. Disponível em <http://www.fao.org/docrep/011/ai474e/ai474e00.htm>(acesso em 14 de junho 2012).

## <span id="page-18-0"></span> **12. Siglas**

ABRASCO – Associação Brasileira de Saúde Coletiva

ANVISA – Agência Nacional de Vigilância Sanitária

CID-10 – Códigos da Classificação Internacional de Doenças e de Problemas Relacionados a Saúde, Décima Revisão

EMBRAPA – Empresa Brasileira de Pesquisa Agropecuária

IBAMA – Instituto Brasileiro do Meio-Ambiente e dos Recursos Naturais Renováveis

MAPA – Ministério da Agricultura, Pecuária e Abastecimento

MS – Ministério da Saúde

MMA – Ministério do Meio-Ambiente

NCM – Nomenclatura Comum do Mercosul

SINPAF – Sindicato Nacional dos Trabalhadores de Pesquisa e Desenvolvimento Agropecuário

- SIM Sistema de Informações sobre Mortalidade
- SIH Sistema de Informações Hospitalares

#### SINITOX – Sistema Nacional de Informações Tóxico-Farmacológicas

- SINAN Sistema de Informação de Agravos de Notificação
- SISCOMEX Sistema Integrado de Comércio Exterior